### Forking processes

•[exec\\_exits](https://src-code.simons-rock.edu/git/mbarsky/fork_demo/src/master/exec_exits.c)

•[exec\\_fork](https://src-code.simons-rock.edu/git/mbarsky/fork_demo/src/master/exec_fork.c)

•[exec\\_fork\\_orphan](https://src-code.simons-rock.edu/git/mbarsky/fork_demo/src/master/exec_fork_orphan.c)

### Variables

•[fork\\_vars](https://src-code.simons-rock.edu/git/mbarsky/fork_demo/src/master/fork_vars.c)

·fork pointers

#### Pointers and addresses– what happens after fork()

```
*_{p} = 14;
```

```
if (!fork()) {
```

```
printf("CHILD: before changing the variable:\n"); 
printf("address of p is %p and value is %d\n", (void*)&p, *p);
*_{p} = 25;
printf("CHILD: after changing the variable:\n"); 
printf("address of p is %p and value is %d\n", (void*)&p, *p); 
printf(" CHILD: exiting\n");
exit(0);
```

```
} else {
```
}

```
printf("PARENT: as is\n");
printf("address of p is %p and value is %d\n", (void*)&p, *p);
wait(NULL); 
printf("PARENT: after child exited\n"); 
printf("address of p is %p and value is %d\n", (void*)&p, *p);
```
## Explanation: virtual address space

- Each process stores mapping from a virtual address to an actual physical memory address
- After fork() this virtual memory address is marked as read only
- So when child tries to change it, a new piece of physical memory is allocated – cannot modify read-only memory
- Now in child process virtual address is the same, but points to a different memory location

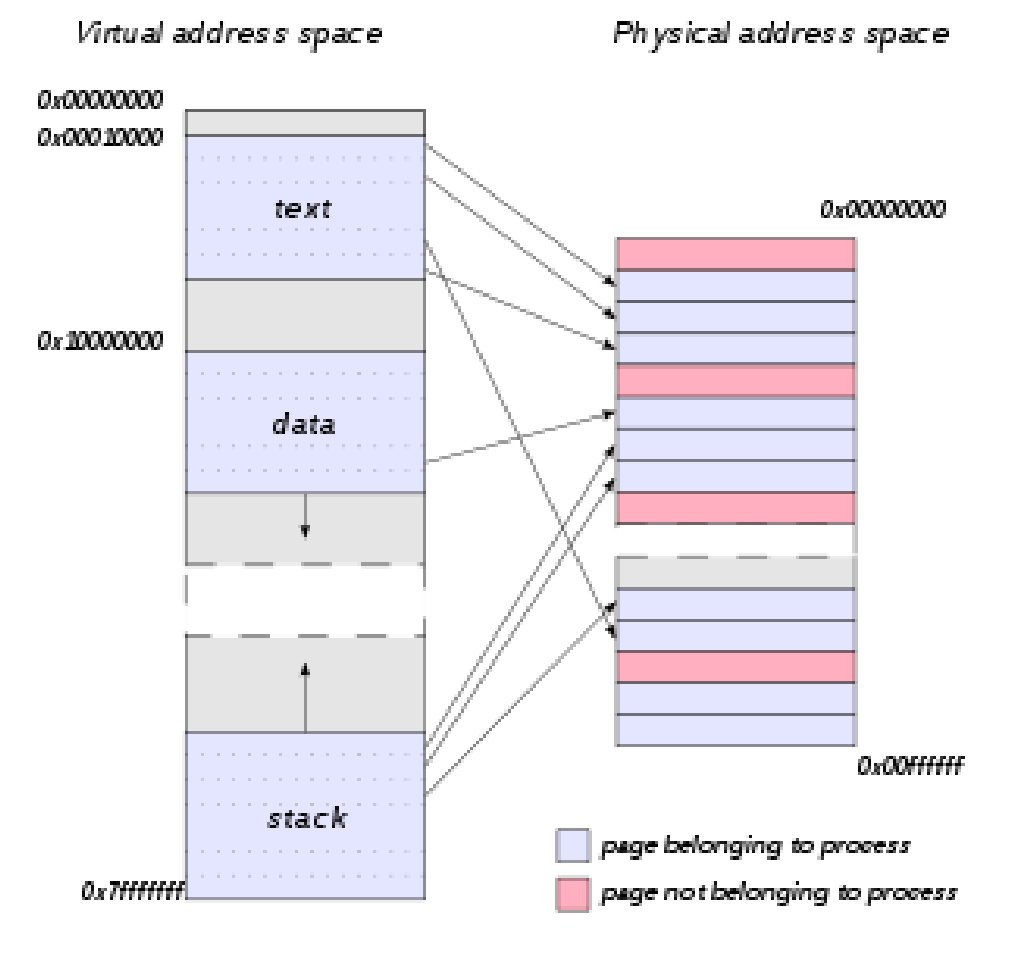

### Staying in touch with your child

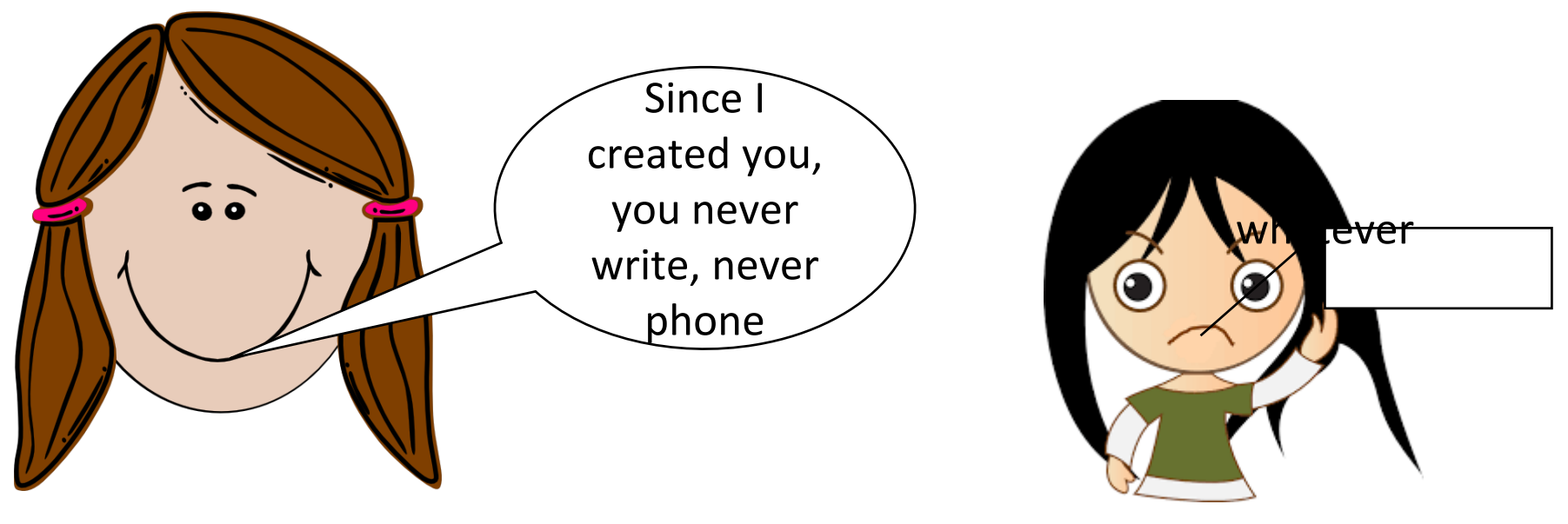

Parent process **Child process** Child process **Child process** 

We need inter-process communication

#### Inter-process communication

- Wait for exit status (report when done)
- Pipe (always open for communication)
- Signals (send when you want, handle or ignore)
- Sockets (open connection with the world)

# Fork and wait

Lecture 04.02

## Why wait

·[no\\_wait](https://src-code.simons-rock.edu/git/mbarsky/fork_demo/src/master/nowait.c)

•[wait](https://src-code.simons-rock.edu/git/mbarsky/fork_demo/src/master/wait.c)

•[wait\\_extended](https://src-code.simons-rock.edu/git/mbarsky/fork_demo/src/master/wait_extended.c)

pid\_t fork() pid t wait(int \*status) void exit(int status) treat as an **int**

> WIFEXITED(status) WEXITSTATUS(status)

# Is there something wrong with this code?

// fork a child and then in the parent do int status; wait(status);

# Is there something wrong with this code?

// fork a child and then in the parent do int \*status; wait(status);

# Is there something wrong with this code?

// fork a child and then in the parent do int status; wait(&status);

printf("My child returned %d\n", status);

# Doing it the right way

int status; wait(&status);

if WIFEXITED(status) { printf("My child returned %d\n", WEXITSTATUS(status)); }

### Example: fork\_wait.c

int child status;

wait (&child status);

if (WIFEXITED (child\_status))

printf ("the child process exited normally, with exit code %d\n", WEXITSTATUS (child\_status));

else

printf ("the child process exited abnormally\n");

### Zombies and orphans

- •*Zombie* process: child process that finished, but its entry cannot be deleted because some parent may call wait. If parent process never calls wait, zombies accumulate
- •*Orphan* process: child process which is still running after parent process finished. This process gets adopted by the init process

#### Exercise

- Write a program that forks one child for each command line argument.
- The child computes the length of the command line argument and exits with that integer as the return value.
- The parent sums these return codes and reports the total length of all the command line arguments.

## Solution: 1/4 declare any variables you need

int i, result;

int total  $len = 0$ ; //to store total  $len$  of args

#### Solution 2/4: loop over command-line arguments and fork

```
for (i = 1; i < argc; i++) {
     int result = fork();
```
## Solution 3/4: inside for loop

if (result < 0) {  $//$  case: a system call error // handle the error exit(1); } else if (result == 0) {  $\frac{1}{2}$  case: a child process int len = strlen( $argv[i]$ ); exit (len); //status returned is the length } else { // in the parent but before doing the next loop iteration // wait until a child terminates int ret\_status; wait (&ret\_status);

```
total_len += WEXITSTATUS(ret_status);
```
}

### Solution 4/4: outside for loop

// Only the parent gets here

printf("The length of all the args is %d\n", total len);

#### Inter-process communication

- Wait for exit status (report when done)
	- Pipe (always open for communication)
	- Signals (send when you want, handle or ignore)
	- Sockets (open connection with the world)